#### Rails 2 101

March 2008 @ Philly Emerging Tech Aaron
Mulder CTO,
Chariot
Solutions

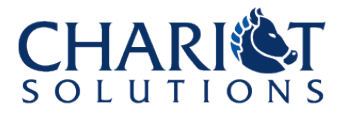

### Introduction...

- This is not an "evangelism" talk – I assume you're already on board
- This is not a "develop ApplicationX in 5 minutes" talk
	- Those tend to gloss over too much for my taste
	- But see point 1 if you don't believe it can be done
- This is not a comprehensive talk
	- But I'll try to hit the highlights so you have some context when you start playing around
	- Do get 2 good books! (1 Ruby and 1 Rails)

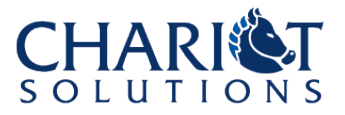

## Why
Rails?

- Compared to PHP
	- More structure / separation
	- More DB automation
	- More libraries / plugins
	- More powerful
- Compared to Java/J2EE
	- One framework, more targeted
	- Less code
	- Less configuration
	- Less to learn
- For more detail, check out one of the evangelism talks

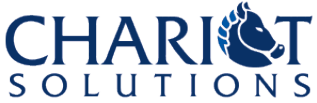

## Some
Things
to
Know

- Rails favors code generation
	- Often saves you time
	- Occasionally code you generated before would look different if you did it again today
- Convention over Configuration
	- You can always be explicit
	- But you don't have to, and in fact, it's normally discouraged
- Rubyisms
	- You will (and Rails does) use blocks and mixins and @variables and methods with hash arguments and etc.
- Don't Repeat Yourself ("DRY")

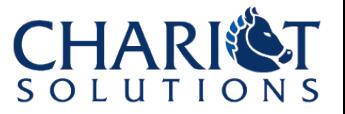

# Administrative Details

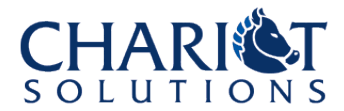

### Rails
Installation

- Few OSs includes a working Rails environment (OS X 10.5 is close...)
- There are "instant Rails" kits, but I have more luck separately installing these (find a blog for OS-specific procedure):
	- A current Ruby (1.8.6), if needed
	- Ruby Gems, if needed
	- MySQL & driver (if not just SQLite)
	- The "rails" Gem (and prerequisites)
	- The "mongrel" Gem
- Just make sure your path is set...

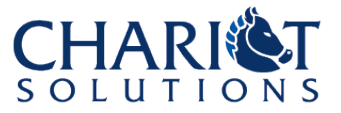

### Create
a
Project

• Code generation in action

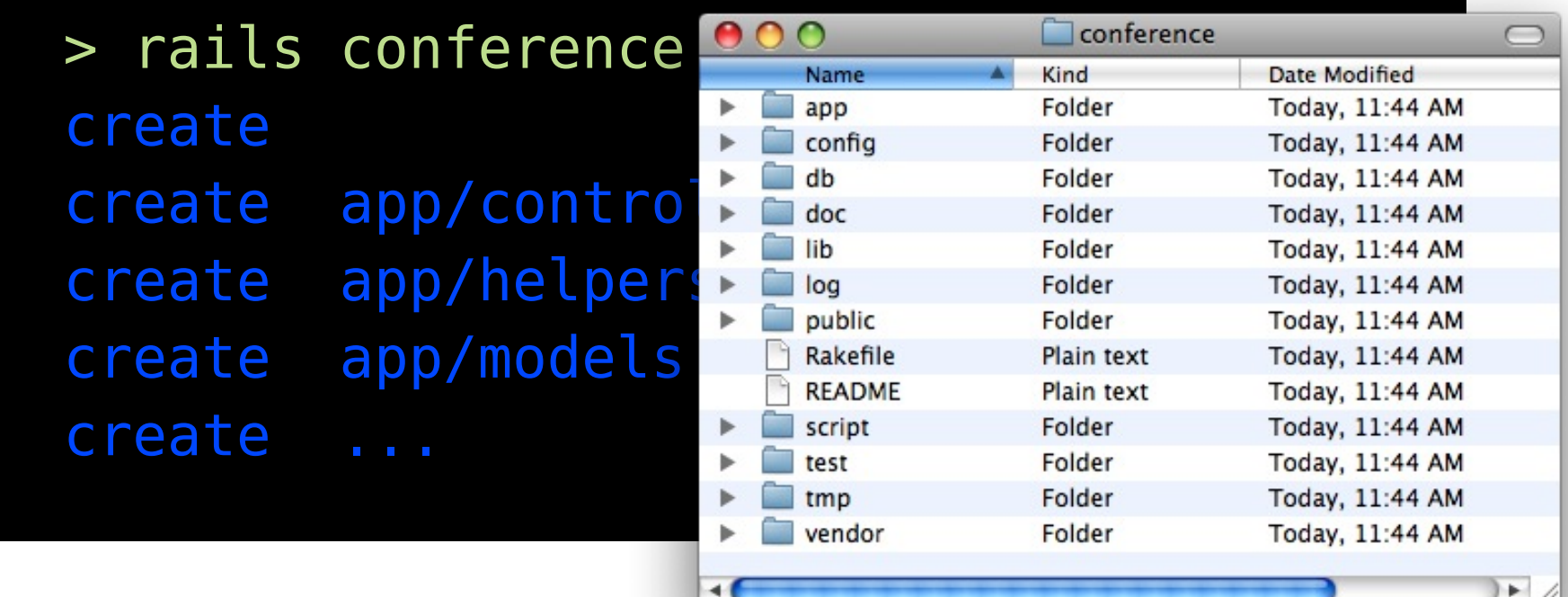

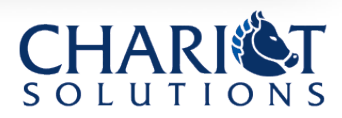

### Project
Structure

- app Application-specific code & views
- config DB, env, URL-mapping config files
- db DB scripts
- lib Your non-app-specific code
- public Static pages, images, etc.
- script Web server, IRB, install plugin, etc.
- test Unit & integration tests
- vendor Installed plugins, etc.

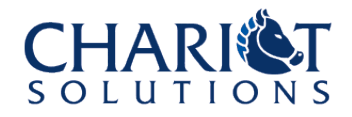

### IDEs
/
Rails
Editors

- Everyone (else) loves TextMate on the Mac – or even Xcode
- Some Ruby/Rails specific IDEs
	- Komodo
	- 3rdRail (from the JBuilder folks)
	- Mondrian, ArachnoRuby, others
- Some Java IDEs with Rails support
	- Aptana RadRails (Eclipse)
	- NetBeans 6 with Ruby module
	- jEdit with Ruby plugin & project view plugin
	- IDEA 7 with Ruby plugin

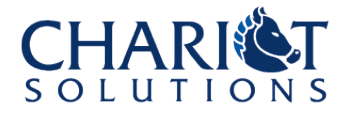

## Why an IDE?

- Syntax highlighting
- Auto-indentation
- Some code completion / navigation?
- Debugging
- A tree view of the project, or a most helpful component-type view where you don't need to fool with directories
- Keyboard shortcuts or other quick links to generate commands, etc.

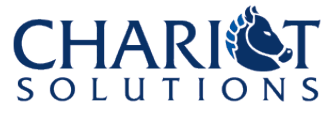

• ...

# Dive into Rails: "Back
End"

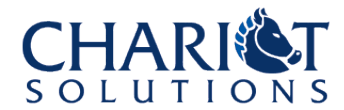

### Database
Setup

- Rails expects you to have 3 databases:
	- Development: used during the development process; normally overwritten frequently
	- Test: automatically recreated from the structure of the development DB (and populated with test data) every time you run tests

– Production : for that magic moment

- MySQL was the stereotypical Rails DB, but SQLite3 is now the default and many others are supported too
- Once you've got drivers, edit **config/database.yml**

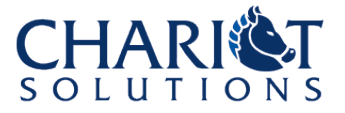

### config/database.yml

**development:**

 **adapter: sqlite3**

 **database: db/development.sqlite3**

 **timeout: 5000**

#### **test:**

 **adapter: sqlite3 database: db/test.sqlite3 timeout: 5000**

#### **production:**

 **adapter: mysql database: conference username: conf password: ete2008 socket: /tmp/mysql.sock**

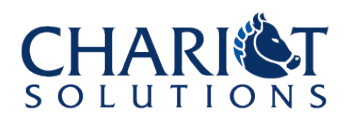

### Digression: YaML

- A file format; you just saw it
- Used for DB config, test data, etc.
- Can embed dynamic values too
- Later can retrieve values by name

```
entry_name:
     key1: 17
     key2: string value
     key3: <%= Time.now %>
another_entry:
     key1: value
.....
```
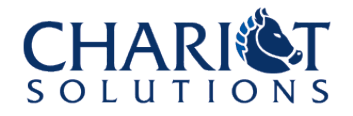

## Existing
Database?

- Rails works best for databases structured "the Rails way"
	- Every table has an "id" column as PK
	- Table names like "sessions" and "people" – Foreign keys like "session\_id"
- If not, you can normally work around this
	- Will just need some more configuration since you can't rely as much on convention
		- Disable pluralizing table names
		- Manually set table name and/or primary key on every model object
		- Extra properties for relationships
	- Or, just create views for every table

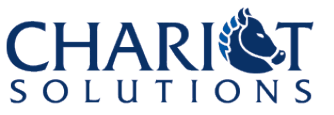

### DB not the Rails way?

- Green bits are always necessary
- Red bits are used to override defaults if you need to
- Notice a "bad" DB doubles the code!

```
class Person < ActiveRecord::Base
   set_table_name "person"
   set_primary_key "person_id"
 has many :addresses, :class name => "location",
                         :foreign_key => "add_id"
```
**end**

### New
Database?

- Lucky You!
- Migrations
	- Write your DB definition in simple Ruby syntax, and Rails can apply it to any supported DB product
		- Some elements, like foreign keys, will still require SQL, so make it portable!
	- DB changes are versioned, and you can instantly upgrade or downgrade to any version
		- Especially useful for upgrading an app in production

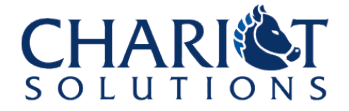

### Migrations
Code

```
class CreatePeople < ActiveRecord::Migration
  def self.up
     create_table :people do |table|
       table.column :reg_date, :date, :null => false
       table.column :username, :string, :limit => 60,
                                          :null => false
      table.column :email, :string, :limit => 100,
                                          :null => false
       table.column :first_name, :string, :limit => 30
       table.column :last_name, :string, :limit => 30
      end
```
 **end**

```
 def self.down
     drop_table :people
   end
end
```
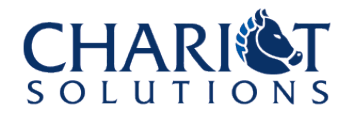

## Migrations
Usage

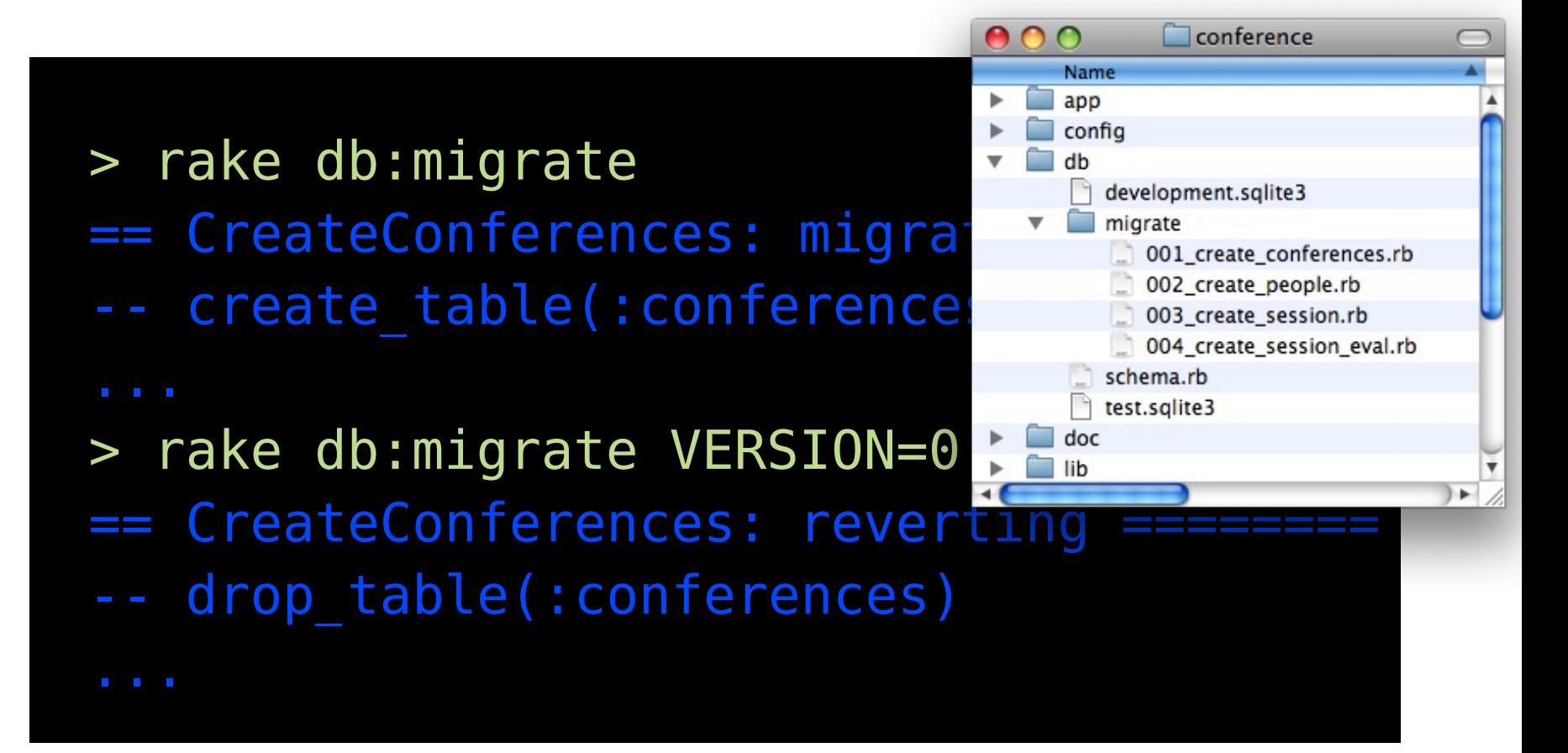

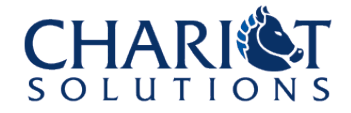

### Digression: Rake

- "Make" for Rails? – Just a handy tool with some useful "tasks"
- We just saw the "db:migrate" task
- Try **rake --tasks** to see what's available
- Normal syntax is "rake task arguments" – As in **rake db:migrate VERSION=3**
- Can write your own rake tasks and put them in **lib/tasks**
- Will use rake to manipulate the DB, run tests, clear log files, etc.

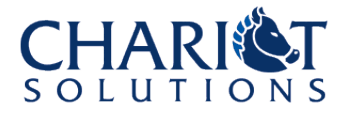

### DB
Models

- Based on the ActiveRecord library
- A lot is done automagically
	- properties for each column
	- finders for arbitrary columns or combinations
	- relationships based on simple keywords
- You won't get code completion, but a huge number of things "just work"
- We'll start by generating a model
	- could just create it by hand in **app/models** but for now this will demonstrate some other features like tests

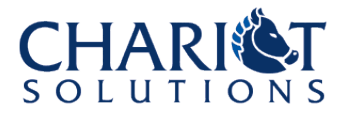

### Generate
a
Model

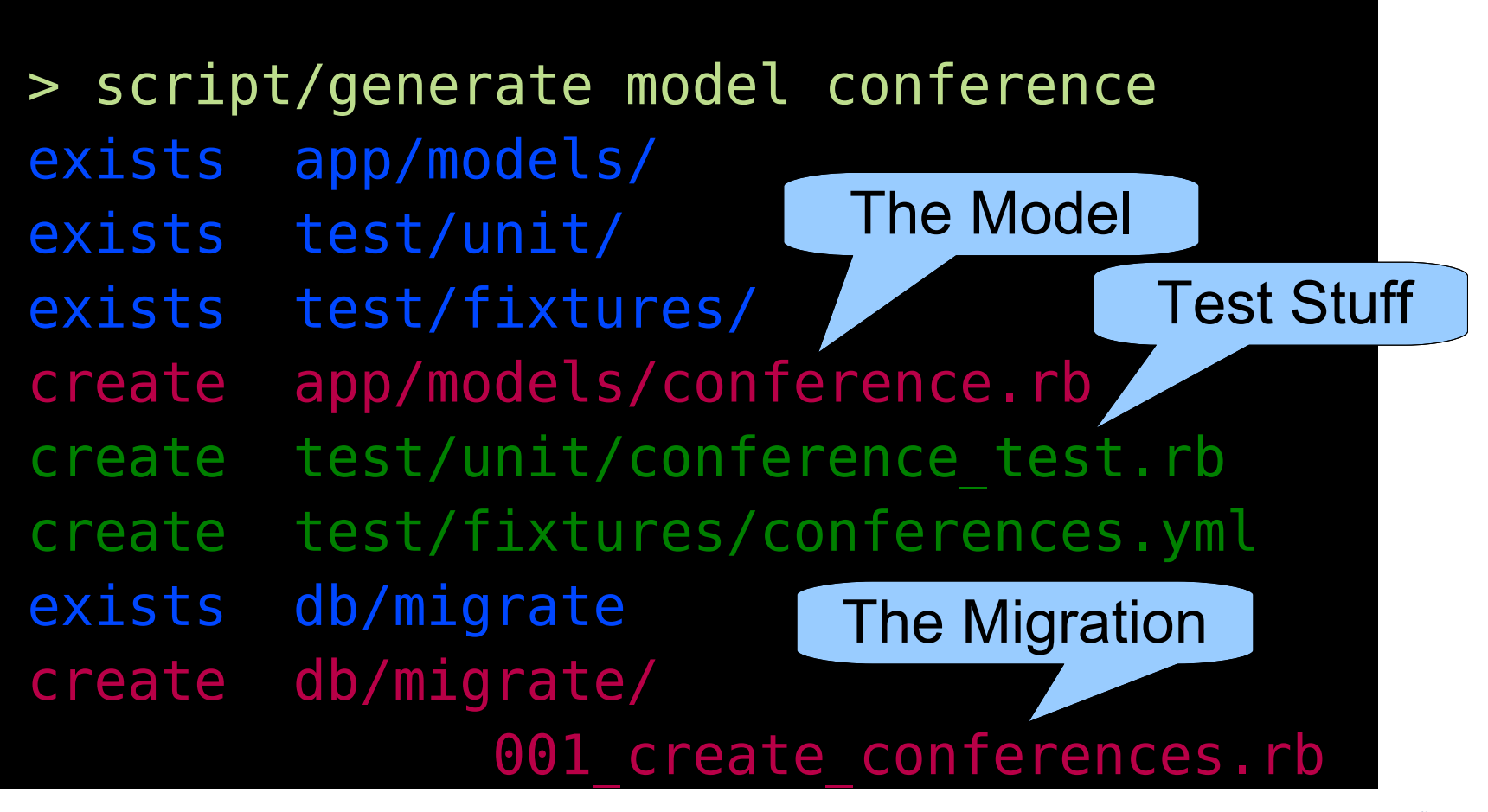

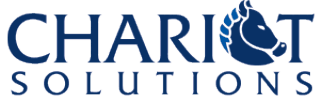

### Digression:
script/generate

- Used for generating basic code
	- We just saw it for a DB model (plus migration, unit test, test data)
	- Will later see it for all of that plus front end stuff too (controller, views, functional tests) – Some plugins add generation options
- Common syntax is (or try --help):

**script/generate [generator] [class name] [other args]**

> script/generate model conference [name:string starts on:date

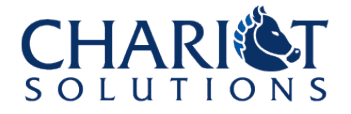

### script/generate
Output

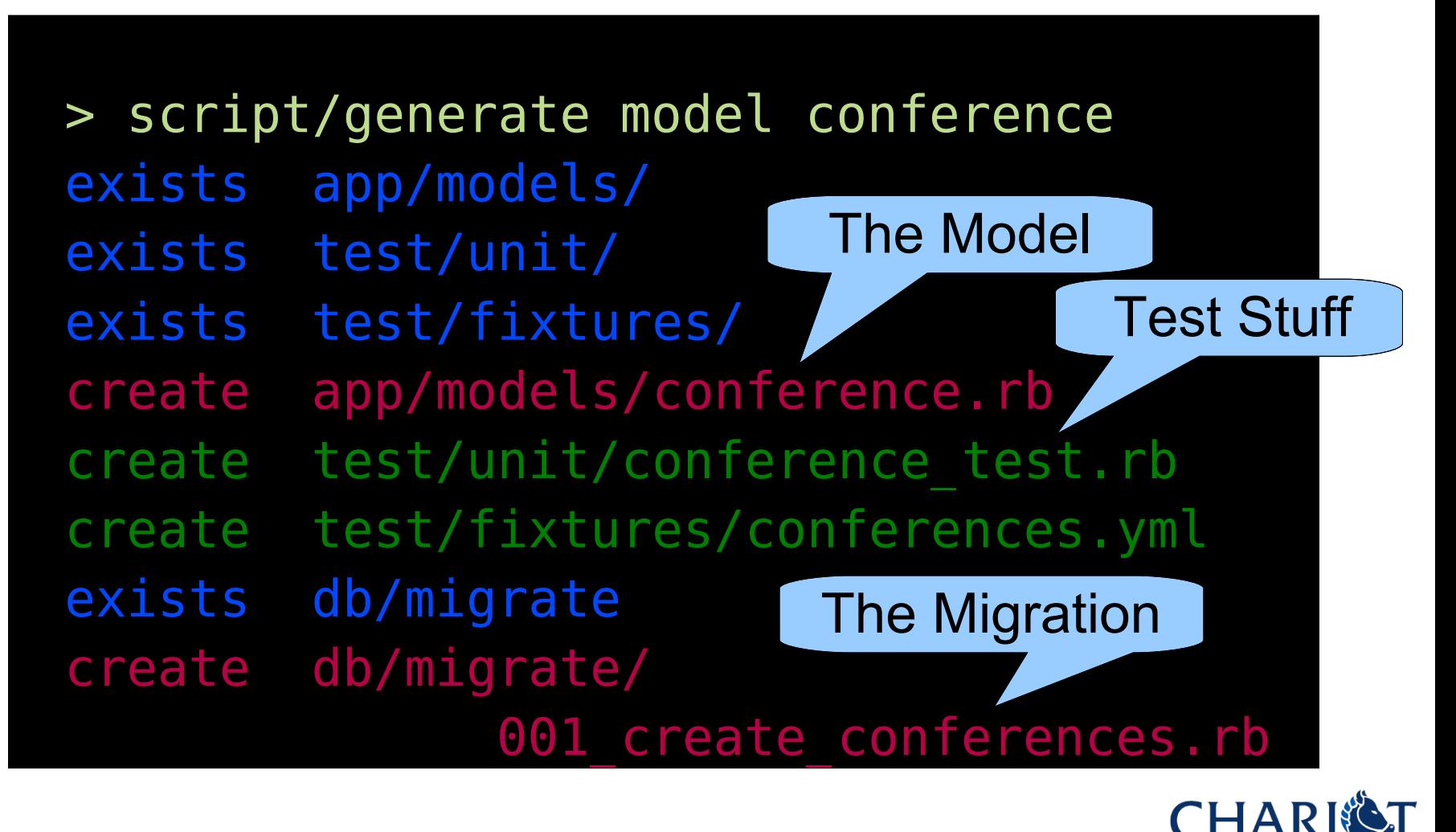

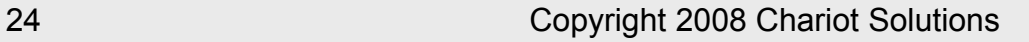

#### A
Model

- Automatically hooks up columns as properties, finders, create with named properties, etc.
- The actual class is trivially simple if the DB table follows naming conventions:

**class Conference < ActiveRecord::Base end**

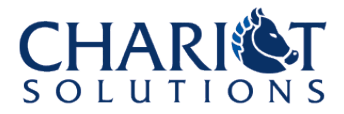

#### Creating...

- Can use *new* to instantiate a new User (plus save or save! to save it later)
	- or *createl create!* to instantiate and save all at once
- The create/save with ! throw exceptions on errors (validation failures, etc.), while the ones without just set error fields, return false, and don't perform the insert – But either way the models have been changed
- Can pass new/create a hash of property values to set on the new object

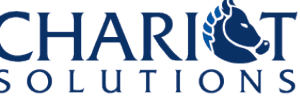

### Typical
"Create"
Code

```
def new
   @person = Person.new # Empty person for the form
end
def create
   @person = Person.new(params[:person]) # With data!
   respond_to do |format|
     if @person.save
       flash[:notice] = "#{@person.name} created!"
       format.html { redirect_to(@person) }
       format.xml { render :xml => @person, ...}
     else
       format.html { render :action => "new" }
       format.xml { render :xml=>@person.errors ...}
     end
   end
end
```
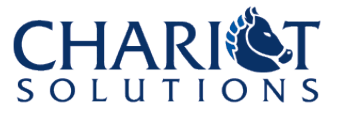

#### Validation...

- Many helper methods to validate at save time
	- validate\_presence\_of (not nil)
	- validate length of (between # and #)
	- validate\_confirmation\_of (passwords)
	- validate\_uniqueness\_of (e-mail)
	- validate\_format\_of (e-mail)
	- http://api.rubyonrails.org/classes/ActiveRecor d/Validations/ClassMethods.html for big list
- All these go on the model object
- This is normally what causes the create or save to fail

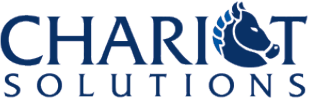

#### Model
with
Validation

**class Person < ActiveRecord::Base validates\_presence\_of :username, :email validates\_presence\_of :password\_confirmation validates\_length\_of :password, :within => 4..40 validates\_confirmation\_of :password validates\_length\_of :username, :within => 3..60 validates\_length\_of :first\_name, :within => 0..30, :allow\_nil => true validates\_format\_of :email, :with => /^([^@\s]+)@((?:[-a-z0- 9]+\.)+[a-z]{2,})\$/i, :message => "Invalid email address" validates\_uniqueness\_of :username, :email, :case\_sensitive => false**

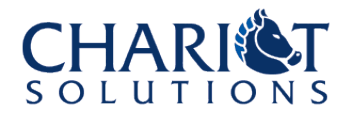

**end**

#### Finding...

- can use **find(id)** to find by primary key
- or **find\_by\_first\_name(value)** or **find\_all\_by\_last\_name(value)** to find by any property
- or **find(:first, :conditions => ["username=?", name])**
- or **find(:all, :conditions => ["active=?", active], :order=>"last\_name, first\_name")**
- $\bullet$  or  $\ldots$

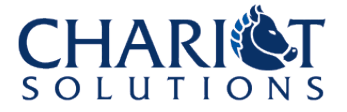

#### Relationships...

- Declared on the models
	- $-$  has one + belongs to
	- $-$  has many + belongs to
	- has\_and\_belongs\_to\_many and has\_and\_belongs\_to\_many
	- through (indirect relationships)
- Can override default object type & foreign key name, plus ordering, conditions, etc.
- Creates array-type properties by the same name as the relationship

– Can use the same find methods on those arrays as on the objects themselves (also methods like sum(:property)...)

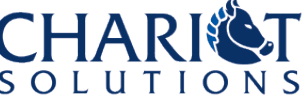

#### Models with Relations

**class Person < ActiveRecord::Base has\_many :addresses end**

**class Address < ActiveRecord::Base belongs\_to :person end**

```
@me = Person.create!(...)
@me.addresses.find(:first, :conditions =>
                       ["type=?", "work"])
@address = Address.new(...)
@me.addresses << @address
puts "I am #{@address.person}"
```
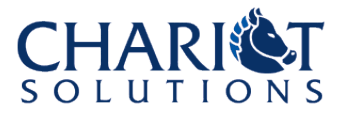

## Playing
with
Models

• > script/console Loading development environment. • >> Person.create(:username=>'ammulder', :first name=>'Aaron',:last name=>'Mulder') • => #<Person:0x3565894 ...  $\Rightarrow$  me = Person.find(1) • => #<Person:0x3560ab0 ... >> me.first name  $\Rightarrow$  "Aaron"

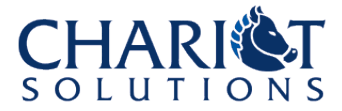

 $>$ 

#### script/console

- Just like "irb" except it includes the whole Rails environment and your application code
- Often used to try out models or lib/\*.rb logic at the command line
	- Not a replacement for unit tests, but a quick sanity check or an easy way to get some data into the dev DB
- Not as useful for controllers because it's harder to simulate an HTTP request
	- But you can see how the functional tests do it

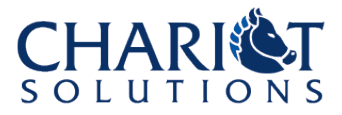

#### Unit
Tests

- Located in **test/unit/\*.rb**
- Uses test data in **test/fixtures/\*.yml** – In YaML format
- Run with **rake test** or **rake test:units**
- Runs against the test DB, which will be empty except for the fixtures you list in the unit test class
- Pretty handy if you're customizing **script/generate** code and just want to make sure you didn't bust anything

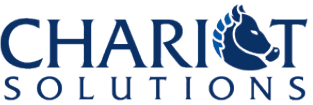

#### Fixtures

```
# people.yml
aaron:
   username: ammulder
   first_name: Aaron
   last_name: Mulder
   reg_date: <%= Time.now %>
bob:
   username: bob
   first_name: Bob
   last_name: Smith
   reg_date: <%= 2.days.ago %>
# addresses.yml
aarons_home:
   person: aaron # Note: no IDs, use entry names
   state: PA
```
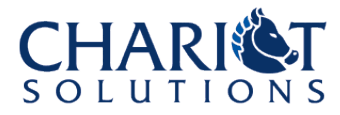

### Sample
Unit
Test

**require File.dirname(\_\_FILE\_\_) + '/../test\_helper'**

**class PersonTest < Test::Unit::TestCase fixtures :people, :addresses # or better, :all**

 **def test\_find someone = Person.find\_by\_username('ammulder') assert\_equal someone, people(:aaron) end**

```
 def test_create
     Person.create(:username=>'foo', ...)
     someone = Person.find_by_username('foo')
     assert_not_nil someone
   end
end
```
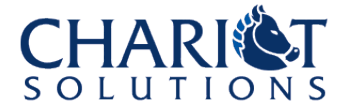

# Dive into Rails: "Front
End"

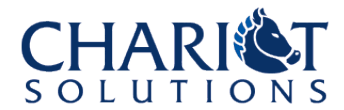

#### Views
and
Controllers

- URLs from incoming requests are mapped to controller methods and key parameters
- REST: Normally /controller or /controller/id plus the HTTP method is important
- so /person/2 and HTTP GET/PUT/DELETE – PersonController
	- GET=show method of PersonController with params[ $:$ id] = 2, PUT=update method...
- A view is typically called by each controller method (**show.html.erb** for the show method, etc.)

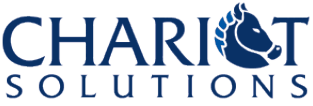

#### Generating
a
Scaffold

- Can **script/generate scaffold model [controller] [viewname ...]**
	- –Emits the same stuff as **generate model**, but also with a controller, views, a layout, a stylesheet, functional tests, etc.
- Often more than you really want, but great to do once to see how everything can fit together "the Rails way"

#### > script/generate scaffold person

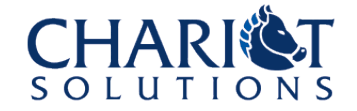

#### View
the
Generated
Site

- Generating a scaffold makes a working site!
- Start the web server with script/server – Uses the development DB by default – Listens on port 3000
	- > script/generate scaffold person
	- > rake db:migrate
	- > script/server
		- Visit http://localhost:3000/people/
		- Try making a quick change to a view and refresh the page!

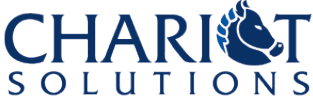

#### Controllers

- The controller has the logic that gets executed when the request is handled
	- preparing data for a form
	- processing a form submission
	- redirecting or rendering a different view in case of error
	- etc.
- Then a view is rendered, unless the controller redirected, etc.
- Controller instance variables (@person) are visible to the view

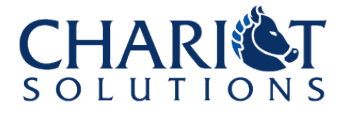

### "Create"
Code
Again

#### **class PeopleController < ApplicationController**

 **def new # handles GET /people/new**

 **@person = Person.new # Empty person for the form end**

 **def create # handles POST /people or /people.xml @person = Person.new(params[:person]) # With data! respond\_to do |format|**

 **if @person.save**

```
 flash[:notice] = "#{@person.name} created!"
 format.html { redirect_to(@person) }
```
 **format.xml { render :xml => @person, ...}**

```
 else
```

```
 format.html { render :action => "new" }
```

```
 format.xml { render :xml=>@person.errors ...}
```
 **end**

 **end**

 **end**

### Viewing
People

**class PeopleController < ApplicationController def index # handles GET /people /people.xml @people = Person.find(:all)**

```
 respond_to do |format|
     format.html # index.html.erb
     format.xml { render :xml => @people }
   end
 end
```

```
 def show # handles GET /people/14 /people/14.xml
   @person = Person.find(params[:id])
   respond_to do |format|
     format.html # show.html.erb
     format.xml { render :xml => @person }
   end
 end
```
#### Views

- Controllers in the **app/controllers** directory
- Views in the **app/views** directory
	- **app/views/controller-name/action.html.erb**
		- new => **new.html.erb**
		- create no actual view (redirects)
		- index => **index.html.erb**
		- show => **show.html.erb**
- An **.html.erb** view is plain HTML with embedded ERb Ruby statements – And lots of helper methods for links, forms, escaping HTML, etc.

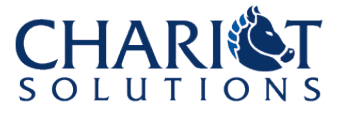

### Viewing
a
Person

```
<table>
   <tr>
     <th>Username</th>
     <td><%=h @person.username %></td>
   </tr>
   <tr>
     <th>Full Name</th>
     <td><%=h (@person.first_name + " " +
                @person.last_name) %></td>
   </tr>
</table>
<%= link_to 'Edit', edit_person_path(@person) %> |
<%= link_to 'Back', people_path %>
```
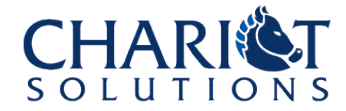

## Showing
Nested
Data

**<tr> <th>Sessions Attended</th> <td> <%= @person.sessions.empty? ? "None" : ""%> <% @person.sessions.each do |session| %> Attended <%= session.speaker + ": " + session.name %><br /> <% end %> </td>**

**</tr>**

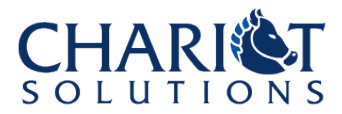

### Editing
a
Person

```
<h1>Editing user</h1>
<%= error_messages_for :person %>
<% form_for(@person) do |f| %>
   <p>
    <u><b>First name</b><br /></u>
     <%= f.text_field :first_name %>
   </p>
   <p>
    <b>Last name</b><br />
     <%= f.text_field :last_name %>
   </p>
   <%= f.submit 'Update' %>
<% end %>
```

```
<%= link_to 'Show', @person %>
```
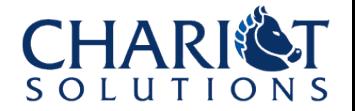

#### Partials

- Reusable chunks of view (remember DRY)
- named starting with but referred to without it
- e.g. **render :partial => 'foo'** looks for **\_foo.erb** in the views directory
- Typically several pages include the same partial
- Can pass variables into a partial

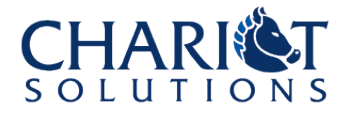

#### \_session.erb
Partial

```
# _session.erb
Attended <%= session.name %>
by <%= session.speaker %>
in room <%= session.location %>
and rated it <%= session.rating %> stars
# views/people/show.html.erb
<tr>
   <th>Sessions Attended</th>
   <td>
     <%= @person.sessions.empty? ? "None" : ""%>
     <% @person.sessions.each do |attended| %>
       <%= render :partial => 'session'
          :locals => {:session => attended } %><br />
     <% end %>
   </td>
</tr>
```
## Other Form Options

- Can use form for to construct forms for nested objects (to create an attendance record within the context of a particular user, for example)
- Can use form tag instead of form for to create forms that don't automatically bind to a given @variable (but still behave nicely)
	- May be useful if e.g. you want one form to submit data that should go into several different objects
- Can use AJAX helpers for autocomplete fields, etc. (if appropriate plugins installed)

#### Layouts

- Notice that the views don't have the  $\lt$ html> and  $\lt$ head> and so on...
- Each controller has an associated layout in **app/views/layouts**
	- Or, if no match is there, defaults to **application.html.erb** in the same directory
- The template applies the header and footer, common stylesheet and JavaScript, etc.
- Look at the one scaffold generates

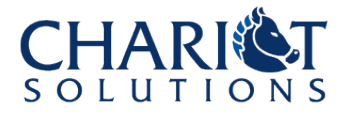

# Dive into Rails: Advanced

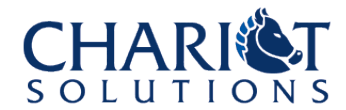

#### Routing

- **config/routes.rb** defines the mapping of URLs to controllers/actions/etc.
	- Can add custom entries to create prettier URL formats for certain actions
	- Can add "named routes" which you can refer to by name elsewhere when you want to emit a particular URL (we've seen these used)
	- Can specify a controller to handle requests to the root (that is, / )
- Try **rake routes** to see what the scaffold set up

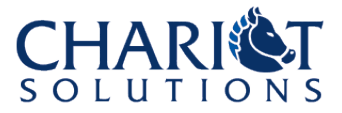

#### Transactions

- Normally each ActiveRecord call is executed in its own transaction
- Can wrap several in a block to include them all in a single transaction
	- e.g. create and validate parent and child records all at once

**Person.transaction do**

 **@person = Person.create(...)**

 **@address = Address.create(...)**

 **@person.addresses << @address**

**end**

• Cannot handle XA transactions

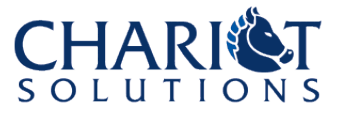

#### **Security**

- CSRF defense included by default
- HTTP authentication included by default
- Many plugins out there
	- RESTful authentication seems to be a favorite
		- it has a generator extension to generate a "user" class (with remember me, password hashing, etc.)
		- it emits code in lib/ to handle logins, track the current user, etc.
		- provides hooks for authorization (e.g. check whether user is an admin for a particular method)
	- Another plugin to force SSL for certain requests (e.g. the login or credit card)

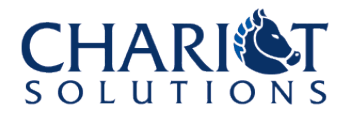

### Plugins

- Extended functionality that you can include in your application
- Install with **script/plugin install some\_url**
- Plugin ends up in **vendor/plugins/...**
- May make libs available, may add generate or rake targets, often includes self tests, etc.
- Can copy directly from vendor/plugins to another project but then you lose any install-time behavior

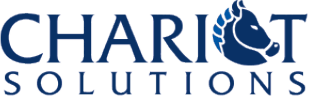

### Topics
for
Another
Day

- The many web servers available, including Apache integration
- Deployment (applying the latest code and DB migrations to the production box)
- Clustering and caching for performance
- XML integration with RESTful Rails
- AJAX, RJS templates, JSON, etc.
- Sending E-mail
- Locking the Rails version (or Edge Rails!)

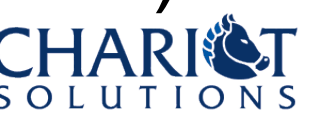

# Questions?

ammulder@chariotsolutions.com

http://www.chariotsolutions.com/presentations.html

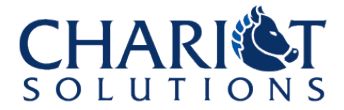